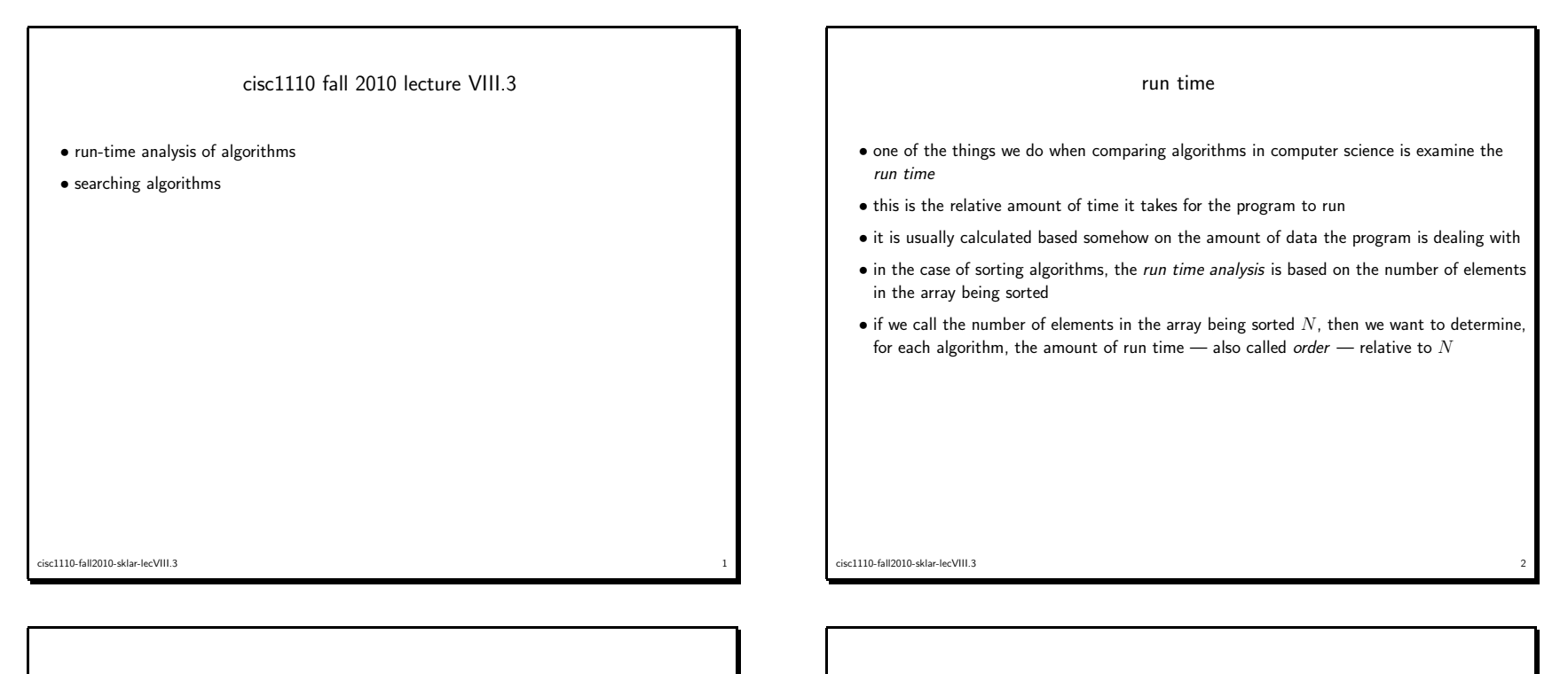

run-time analysis of sorting algorithms

- $\bullet$  blort sort cannot compute, since the number of passes made is not predictable in the *best case*, only one pass through the array is made, in the case where the array is in sorted order to begin with. in the *worst case*, the number of passes is infinite...
- selection sort order  $N^2 = O(N^2)$ because there is one pass made for each element in the array, i.e., as each element is shifted from the array to be sorted into the auxiliary array, and for each pass, the algorithmlooks through the array to find the smallest element to select (which takes  $O(N) )$
- insertion sort order  $N^2 = O(N^2)$

cisc1110-fall2010-sklar-lecVIII.3

because there is one pass made for each element in the array, i.e., as each element is shifted from the array to be sorted into the auxiliary array (same as selection sort), and foreach pass, the algorithm looks through the auxiliary array to find <sup>a</sup> position for the newelement (which takes  $O(N)$ )

• bubble sort – order  $(N-1)^2 = O((N-1)^2)$ because there is one pass made for each element in the array minus 1, and for each pass, the algorithm compares each element in the array to its neighbor, starting with the firstelement in the array and ending with the second to last element (which takes  $O(N-1))$ 

 $3<sup>3</sup>$ 

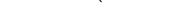

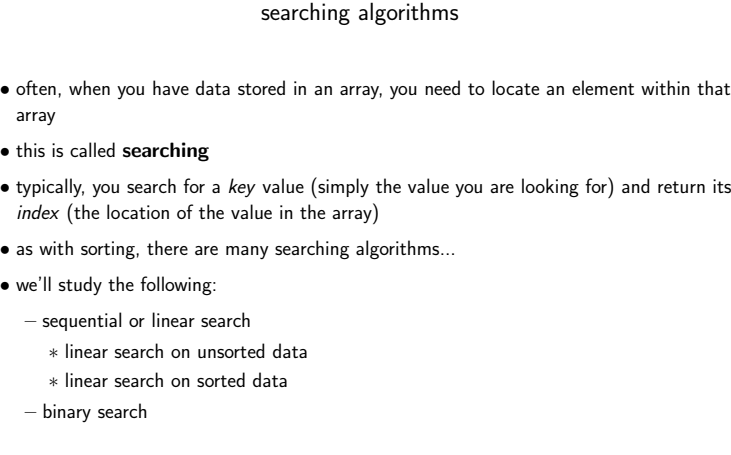

sc1110-fall2010-sklar-lecVIII.3  $\frac{4}{3}$ 

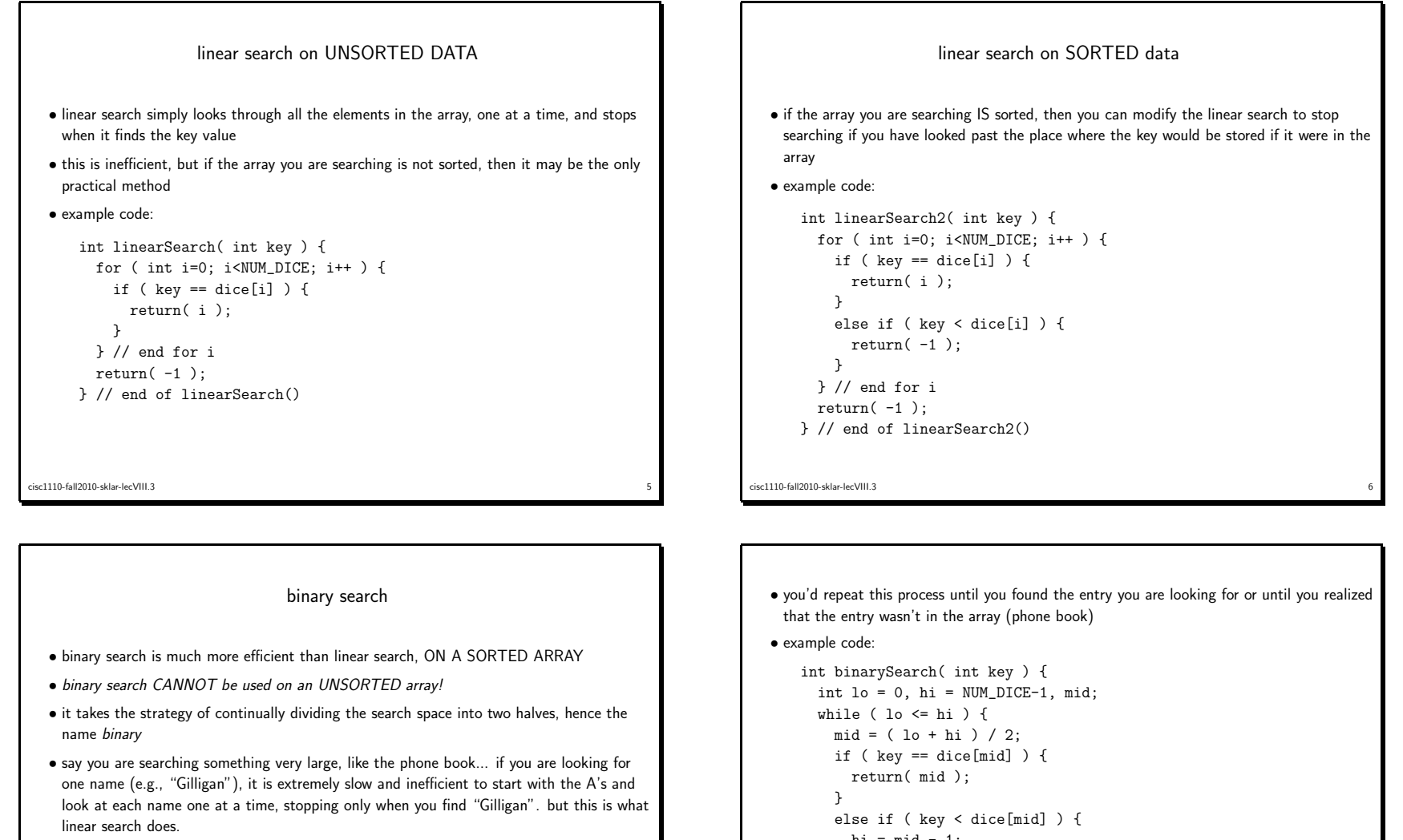

- binary search acts much like you'd act if you were looking up "Gilligan" in the <sup>p</sup>hone book
	- you'd open the book somewhere in the middle, then determine if "Gilligan" appears before or after the page you have opened to
	- if "Gilligan" appears after the page you've selected, then you'd open the book to <sup>a</sup> later page
	- If "Gilligan" appears before the page you've selected, then you'd open the book to an earlier page

```
cisc1110-fall2010-sklar-lecVIII.3\frac{3}{2}
```

```
hi = mid - 1;
   }
else {
lo = mid + 1;}
} // end while
return( -1 );
} // end of binarySearch()
```
cisc1110-fall2010-sklar-lecVIII.3essays and the contract of the contract of the contract of the contract of the contract of the contract of the contract of the contract of the contract of the contract of the contract of the contract of the contract of the